# Exceptions and File Input/Ouput

Lab Objective: In Python, an exception *is an error detected during execution. Exceptions are important for regulating program usage and for correctly reporting problems to the programmer and end user. An understanding of exceptions is essential to safely read data from and write data to external files. Being able to interact with external files is important for analyzing data and communicating results. In this lab we learn exception syntax and file interaction protocols.*

## Exceptions

An *exception* formally indicates an error and terminates the program early. Some of the more common exception types are listed below, along with the kinds of problems they typically indicate.

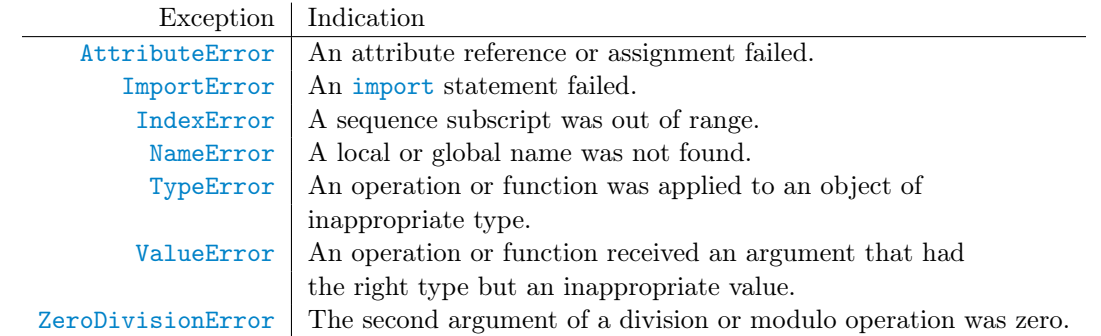

```
\gg print(x)
Traceback (most recent call last):
  File "<stdin>", line 1, in <module>
NameError: name 'x' is not defined
>>> [1, 2, 3].fly()
Traceback (most recent call last):
 File "<stdin>", line 1, in <module>
AttributeError: 'list' object has no attribute 'fly'
```
#### Raising Exceptions

Most exceptions are due to coding mistakes and typos. However, exceptions can also be used intentionally to indicate a problem to the user or programmer. To create an exception, use the keyword raise, followed by the name of the exception class. As soon as an exception is raised, the program stops running unless the exception is handled properly.

```
>>> if 7 is not 7.0: # Raise an exception with an error message.
... raise Exception("ints and floats are different!")
...
Traceback (most recent call last):
 File "<stdin>", line 2, in <module>
Exception: ints and floats are different!
\gg for x in range(10):
... if x > 5: \qquad \qquad # Raise a specific kind of exception.
           raise ValueError("'x' should not exceed 5.")
...    print(x, end=' ')
...
012345
Traceback (most recent call last):
 File "<stdin>", line 3, in <module>
ValueError: 'x' should not exceed 5.
```
Problem 1. Consider the following arithmetic "magic" trick.

- 1. Choose a 3-digit number where the first and last digits differ by 2 or more (say, 123).
- 2. Reverse this number by reading it backwards (321).
- 3. Calculate the positive difference of these numbers  $(321 123 = 198)$ .
- 4. Add the reverse of the result to itself  $(198 + 891 = 1089)$ .

The result of the last step will always be 1089, regardless of the original number chosen in step  $\boxed{1}$  (can you explain why?).

The following function prompts the user for input at each step of the magic trick, but does not check that the user's inputs are correct.

```
def arithmagic():
    step_1 = input("Enter a 3-digit number where the first and last "
                                           "digits differ by 2 or more: ")
    step_2 = input("Enter the reverse of the first number, obtained "
                                              "by reading it backwards: ")
    step_3 = input("Enter the positive difference of these numbers: ")
    step_4 = input("Enter the reverse of the previous result: ")
    print(str(step_3), "+", str(step_4), "= 1089 (ta-da!)")
```
Modify arithmagic() so that it verifies the user's input at each step. Raise a ValueError with an informative error message if any of the following occur:

- The first number (step\_1) is not a 3-digit number.
- The first number's first and last digits differ by less than 2.
- The second number (step\_2) is not the reverse of the first number.
- The third number (step\_3) is not the positive difference of the first two numbers.
- The fourth number (step\_4) is not the reverse of the third number.

(Hint: input() always returns a string, so each variable is a string initially. Use int() to cast the variables as integers when necessary. The built-in function abs() may also be useful.)

#### Handling Exceptions

To prevent an exception from halting the program, it must be handled by placing the problematic lines of code in a try block. An except block then follows with instructions for what to do in the event of an exception.

```
# The 'try' block should hold any lines of code that might raise an exception.
>>> try:
... print("Entering try block...")
... raise Exception("for no reason")
... print("No problem!") # This line gets skipped.
... # The 'except' block is executed just after the exception is raised.
... except Exception as e:
... print("There was a problem:", e)
...
Entering try block...
There was a problem: for no reason
>>> # The program then continues on.
```
In this example, the name e represents the exception within the except block. Printing e displays its error message. If desired, e can be raised again with raise e or just raise.

The try-except control flow can be expanded with two other blocks, forming a code structure similar to a sequence of if-elif-else blocks.

- 1. The try block is executed until an exception is raised (if at all).
- 2. An except statement specifying the same kind of exception that was raised in the try block "catches" the exception, and the block is then executed. There may be multiple except blocks following a single try block (similiar to having several elif statements following a single if statement), and a single except statement may specify multiple kinds of exceptions to catch.
- 3. The else block is executed if an exception was not raised in the try block.
- 4. The finally block is always executed if it is included.

```
>>> try:
... print ("Entering try block...", end='')
... house_on_fire = False
... raise ValueError("The house is on fire!")
... # Check for multiple kinds of exceptions using parentheses.
... except (ValueError, TypeError) as e:
... print("caught an exception.")
... house_on_fire = True
... else: \qquad # Skipped due to the exception.
... print("no exceptions raised.")
... finally:
... print("The house is on fire:", house_on_fire)
...
Entering try block...caught an exception.
The house is on fire: True
>>> try:
... print ("Entering try block...", end='')
... house_on_fire = False
... except ValueError as e: # Skipped because there was no exception.
... print("caught a ValueError.")
... house_on_fire = True
... except TypeError as e: # Also skipped.
... print("caught a TypeError.")
... house_on_fire = True
... else:
... print("no exceptions raised.")
... finally:
... print ("The house is on fire:", house_on_fire)
...
Entering try block...no exceptions raised.
The house is on fire: False
```
The code in the finally block is always executed, even if a return statement or an uncaught exception occurs in any block following the try statement.

```
>>> def implode():
... try: the try: \qquad \qquad # Try to return immediately...
... return
... finally: \qquad \qquad # \dotsbut 'finally' goes before 'return'.
... print("Goodbye, world!")
...
>>> implode()
Goodbye, world!
```
See <https://docs.python.org/3/tutorial/errors.html> for more examples.

#### ACHTUNG!

An except statement with no specified exception type catches any exception raised in the corresponding try block. This approach can mistakenly mask unexpected errors. Always be specific about the kinds of exceptions you expect to encounter.

```
>>> def divider(x, y):
... try:
          return x / yy # The mispelled yy raises a NameError.
... except: # Catch ANY exception.
... print("y must not equal zero!")
...
>>> divider(2, 3)
y must not equal zero!
>>> def divider(x, y):
... try:
... return x / yy
... except ZeroDivisionError: # Specify an exception type.
... print("y must not equal zero!")
...
>>> divider(2, 3)
Traceback (most recent call last):
 File "<stdin>", line 1, in <module>
 File "<stdin>", line 3, in divider
NameError: name 'yy' is not defined # Now the mistake is obvious.
```
Problem 2. A *random walk* is a path created by a sequence of random steps. The following function simulates a random walk by repeatedly adding or subtracting 1 to a running total.

```
from random import choice
def random_walk(max_iters=1e12):
   walk = 0directions = [1, -1]for i in range(int(max_iters)):
        walk += choice(directions)
    return walk
```
A KeyboardInterrupt is a special exception that can be triggered at any time by entering ctrl+c (on most systems) in the keyboard. Modify random\_walk() so that if the user raises a KeyboardInterrupt by pressing ctrl+c while the program is running, the function catches the exception and prints "Process interrupted at iteration *i*". If no KeyboardInterrupt is raised, print "Process completed". In both cases, return walk as before.

#### **NOTE**

The built-in exceptions are organized into a class hierarchy. For example, the ValueError class inherits from the generic Exception class. Thus, a ValueError is an Exception, but an Exception is not a ValueError.

```
>>> try:
... raise ValueError("caught!")
... except Exception as e: # A ValueError is an Exception.
... print(e)
...
caught! \qquad # The exception was caught.
>>> try:
... raise Exception("not caught!")
... except ValueError as e: # A Exception is not a ValueError.
... print(e)
...
Traceback (most recent call last):
 File "<stdin>", line 2, in <module>
Exception: not caught! # The exception wasn't caught!
```
See <https://docs.python.org/3/library/exceptions.html> for the complete list of built-in exceptions and the exception class hierarchy.

## File Input and Output

A file object acts as an interface to a file stream, meaning, it allows a program to read from or write to external files. The built-in function open() creates a file object. It accepts the name of the file to open and an editing mode. The mode determines the kind of access that the user has to the file. There are four common modes:

- 'r': read. Open an existing file for reading. The file must already exist, or open() raises a FileNotFoundError. This is the default mode.
- 'w': write. Create a new file or overwrite an existing file (careful!) and open it for writing.
- 'x': write new. Create a new file and open it for writing. If the file already exists, open() raises a FileExistsError. This is a safer form of 'w' because it never overwrites existing files.

'a': append. Open a file for writing and append new data to the end of the file if it already exists.

```
>>> myfile = open("hello_world.txt", 'r') # Open a file for reading.
>>> print(myfile.read()) \qquad # Print the contents of the file.
Hello, \qquad (it's a really small file.)
World!
>>> myfile.close() \longrightarrow # Close the file connection.
```
#### The With Statement

An IOError indicates that some input or output operation has failed. A simple try-finally control flow can ensure that a file stream is closed safely.

The with statement provides an alternative method for safely opening and closing files. Use with open( $\langle$ filename>,  $\langle$ mode>) as  $\langle$ alias>: to create an indented block in which the file is open and available under the specified alias. At the end of the block, the file is automatically and safely closed, even in the event of an exception. This is the preferred file-reading method when a file only needs to be accessed briefly.

```
>>> myfile = open("hello_world.txt", 'r') # Open a file for reading.
>>> try:
... contents = myfile.readlines() # Read in the content by line.
... finally:
... myfile.close() \qquad # Explicitly close the file.
# Equivalently, use a 'with' statement to take care of errors.
>>> with open("hello_world.txt", 'r') as myfile:
... contents = myfile.readlines()
... # The file is closed automatically.
```
In both cases, if the file hello\_world.txt does not exist in the current directory, open() raises a FileNotFoundError. However, errors in the try or with blocks do not prevent the file from being safely closed.

#### Reading and Writing

Open file objects have an implicit *cursor* that determines the location in the file to read from or write to. After the entire file has been read once, either the file must be closed and reopened, or the cursor must be reset to the beginning of the file with seek(0) before it can be read again.

Some of the more important file object attributes and methods are listed below.

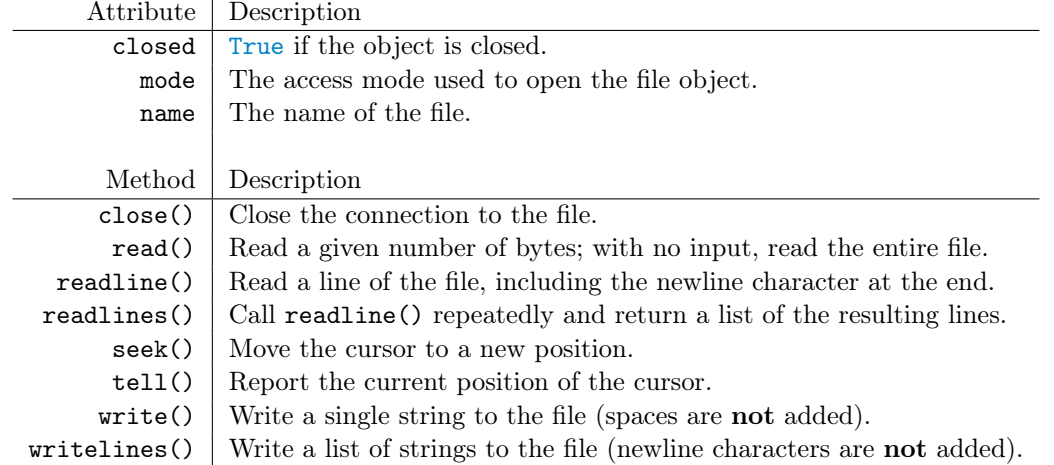

Only strings can be written to files; to write a non-string type, first cast it as a string with str(). Be mindful of spaces and newlines to separate the data.

```
>>> with open("out.txt", 'w') as outfile: # Open 'out.txt' for writing.
... for i in range(10):
... outfile.write(str(i**2)+' ') # Write some strings (and spaces).
...
>>> outfile.closed \longrightarrow # The file is closed automatically.
True
```
Problem 3. Define a class called ContentFilter. Implement the constructor so that it accepts the name of a file to be read.

1. If the file name is invalid in any way, prompt the user for another filename using input(). Continue prompting the user until they provide a valid filename.

```
>>> cf1 = ContentFilter("hello_world.txt") # File exists.
\gg cf2 = ContentFilter("not-a-file.txt") # File doesn't exist.
Please enter a valid file name: still-not-a-file.txt
Please enter a valid file name: hello_world.txt
\gg cf3 = ContentFilter([1, 2, 3]) # Not even a string.
Please enter a valid file name: hello_world.txt
```
(Hint: open() might raise a FileNotFoundError, a TypeError, or an OSError.)

2. Read the file and store its name and contents as attributes (store the contents as a single string). Make sure the file is securely closed.

# String Formatting

The str class has several useful methods for parsing and formatting strings. They are particularly useful for processing data from a source file and for preparing data to be written to an external file.

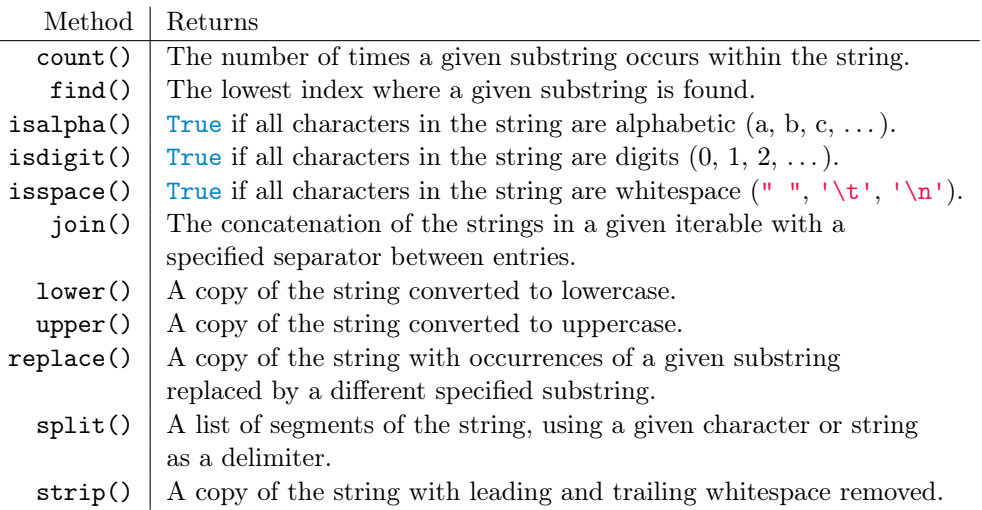

The join() method translates a list of strings into a single string by concatenating the entries of the list and placing the principal string between the entries. Conversely, split() translates the principal string into a list of substrings, with the separation determined by a single input.

```
# str.join() puts the string between the entries of a list.
>>> words = ["state", "of", "the", "art"]
>>> "-".join(words)
'state-of-the-art'
# str.split() creates a list out of a string, given a delimiter.
>>> "One fish\nTwo fish\nRed fish\nBlue fish\n".split('\n')
['One fish', 'Two fish', 'Red fish', 'Blue fish', '']
# If no delimiter is provided, the string is split by whitespace characters.
>>> "One fish\nTwo fish\nRed fish\nBlue fish\n".split()
['One', 'fish', 'Two', 'fish', 'Red', 'fish', 'Blue', 'fish']
```
Can you tell the difference between the following routines?

```
>>> with open("hello_world.txt", 'r') as myfile:
... contents = myfile.readlines()
...
>>> with open("hello_world.txt", 'r') as myfile:
\dots contents = myfile.read().split('\n')
```
#### Variables within Strings

In addition to formatting strings using the methods above there may also be times when you wish to insert generalized variable values into the middle of strings. There are two ways to do this: using .format() or using f-strings. Of the two, f-strings are generally more readable, concise, faster, and less prone to error. As a result, an explanation of how to use .format() has been banished to the "Additional Materials" section, which we know is rarely read, and a short explanation of f-strings will be included here.

We define an f-string with an 'f' precluding the string declaration (i.e f'your words here', or f"your words here"). Within the f-string, curly brackets can be used along with variable names to insert the variable value into the string. Consider the following code which puts an argument defaulting to 'bread and butter pickles' into the sentence: "I think that (blank) are an abomination." Note that f-strings can also be used with multiple variables at once by using multiple sets of curly brackets.

```
# defining function
>>> def abomination(userOpinion='Bread and Butter Pickles'):
          # notice the use of the f-string
... return f'I think that {userOpinion} are an abomination'
# calling the function
>>> abomination()
'I think that Bread and Butter Pickles are an abomination.'
```
Problem 4. Add the following methods to the ContentFilter class for writing the contents of the original file to new files. Each method should accept the name of a file to write to and a keyword argument mode that specifies the file access mode, defaulting to 'w'. If mode is not 'w', 'x', or 'a', raise a ValueError with an informative message.

1. uniform(): write the data to the outfile with uniform case. Include an additional keyword argument case that defaults to "upper".

If case="upper", write the data in upper case. If case="lower", write the data in lower case. If case is not one of these two values, raise a ValueError.

2. reverse(): write the data to the outfile in reverse order. Include an additional keyword argument unit that defaults to "line".

If unit="word", reverse the ordering of the words in each line, but write the lines in the same order as the original file. If unit="line", reverse the ordering of the lines, but do not change the ordering of the words on each individual line. If unit is not one of these two values, raise a ValueError.

- 3. transpose(): write a "transposed" version of the data to the outfile. That is, write the first word of each line of the data to the first line of the new file, the second word of each line of the data to the second line of the new file, and so on. Viewed as a matrix of words, the rows of the input file then become the columns of the output file, and vice versa. You may assume that there are an equal number of words on each line of the input file.
- 4.  $\texttt{\_stru}$  = str\_(): Also implement the  $\texttt{\_stru}$ -() magic method so that printing a ContentFilter object yields the following output. You may want to calculate these statistics in the constructor. (Note: Using f-strings will also make this implementation much simpler).

```
Source file: < example < example < example < example < example < example < example < example < example < example < example < example < example < example = example = example = example = example = example = example = example
Total characters: \langleThe total number of characters in file>
Alphabetic characters: <The number of letters>
Numerical characters: <The number of digits>
Whitespace characters: <The number of spaces, tabs, and newlines>
Number of lines: \langleThe number of lines>
```
(Hint: list comprehensions are very useful for some of these functions. For example, what does  $[\text{line}$ ::-1] for line in lines] do? What about sum( $[s.isspace()$  for s in datal $)$ ?)

Compare your class to the following example.

```
# cf_example1.txt
AbC
dEf
```

```
>>> cf = ContentFilter("cf_example1.txt")
>>> cf.uniform("uniform.txt", mode='w', case="upper")
>>> cf.uniform("uniform.txt", mode='a', case="lower")
>>> cf.reverse("reverse.txt", mode='w', unit="word")
>>> cf.reverse("reverse.txt", mode='a', unit="line")
>>> cf.transpose("transpose.txt", mode='w')
# uniform.txt
ABC
DEF
abc
def
# reverse.txt
C b A
fEd
dEf
AbC
# transpose.txt
A d
b E
C f
```
# Additional Material

## Custom Exception Classes

Custom exceptions can be defined by writing a class that inherits from some existing exception class. The generic Exception class is typically the parent class of choice.

```
>>> class TooHardError(Exception):
... pass
...
>>> raise TooHardError("This lab is impossible!")
Traceback (most recent call last):
 File "<stdin>", line 1, in <module>
__main__.TooHardError: This lab is impossible!
```
This may seem like a trivial extension of the Exception class, but it is useful to do because the interpreter never automatically raises a TooHardError. Any TooHardError must have originated from a hand-written raise command, making it easier to identify the exact source of the problem.

#### Chaining Exceptions

Sometimes, especially in large programs, it is useful to raise one kind of exception just after catching another. The two exceptions can be linked together using the from statement. This syntax makes it possible to see where the error originated from and to "pass it up" to another part of the program.

```
>>> try:
... raise TooHardError("This lab is impossible!")
... except TooHardError as e:
... raise NotImplementedError("Lab is incomplete") from e
...
Traceback (most recent call last):
  File "<stdin>", line 2, in <module>
__main__.TooHardError: This lab is impossible!
The above exception was the direct cause of the following exception:
Traceback (most recent call last):
 File "<stdin>", line 4, in <module>
NotImplementedError: Lab is incomplete
```
### More String Formatting Tools

Concatenating string values with non-string values can be cumbersome and tedious. The str class's format() method makes it easier to insert non-string values into the middle of a string. Write the desired output in its entirety, replacing non-string values with curly braces {}. Then use the format() method, entering each replaced value in order.

```
# Join the data using string concatenation.
>>> day, month, year = 10, "June", 2017
```

```
>>> print("Is today", day, str(month) + ', ', str(year) + "?")Is today 10 June, 2017?
# Join the data using str.format().
>>> print("Is today {} {}, {}?".format(day, month, year))
Is today 10 June, 2017?
# Join the data easier using a f-string.
>>> print(f"Is today {day} {month}, {year}?")
Is today 10 June, 2017?
```
This method is extremely flexible and provides many convenient ways to format string output nicely. Consider the following code for printing out a simple progress bar from within a loop.

```
\gg iters = int(1e7)
>>> chunk = iters // 20
>>> for i in range(iters):
... \text{print}(\text{``}\r[\{\text{:}<20\}] \text{ i = } {\text{''}.format}(\text{='}*(\text{ (i//chunk)}+1), i),... end='', flush=True)
...
```
Here the string "\ $r$ [{:<20}]" used in conjunction with the format() method tells the cursor to go back to the beginning of the line, print an opening bracket, then print the first argument of format() left-aligned with at least 20 total spaces before printing the closing bracket. The end parameter can change the default newline added to the output to another ending. Setting to an empty string, end='', the output ends without any whitespace. The flush parameter does not need to be changed if the end parameter is not changed and it defaults to False . As shown in the example above, setting the parameter equal to True forces the output to be printed on the terminal before it is complete. If it is False with the end='' the print() function will first build the output with the set ending before printing each iteration rather than printing incrementally.

Printing at each iteration dramatically slows down the progression through the loop. How does the following code solve that problem?

```
>>> for i in range(iters):
... if not i % chunk:
... \text{print}(\sqrt{r}[\{-<20\}] i = \{\}^n \text{ format}(\sqrt{r}(\frac{1}{\frac{\text{chunk}}+1),i}),... end='', flush=True)
...
```
See <https://docs.python.org/3/library/string.html#format-string-syntax> for more examples and specific syntax for using str.format(). For a more robust progress bar printer, research the tqdm module.

#### Standard Library Modules for I/O

The standard library has other tools for input and output operations. For details on each module, see <https://docs.python.org/3/library>.

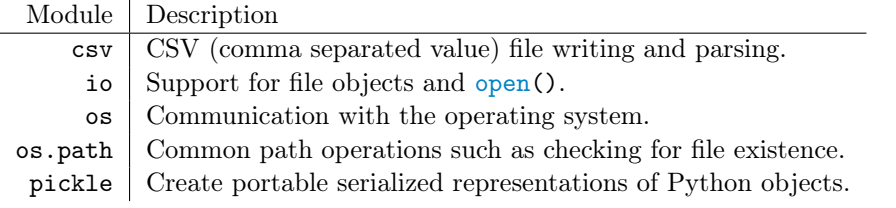